## Avid Media Composer 5.5 Tutorial Pdf >>>CLICK HERE<<<

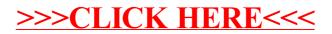